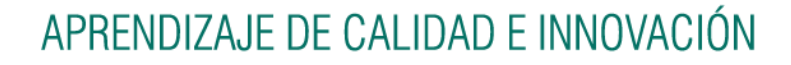

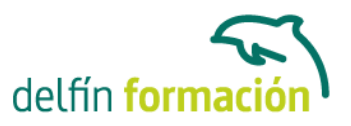

### **PRIMEROS PASOS CON ACCESS 2010**

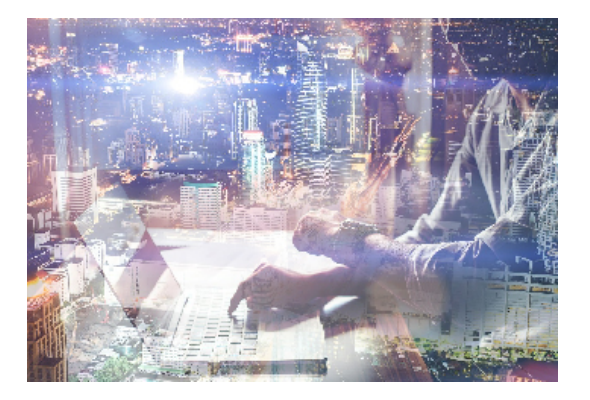

#### **Dirigido a: Objetivos:**

Curso que le iniciará en la utilización de la Base de Datos Access de Microsoft y que está dirigido a usuarios sin conocimientos previos. Este programa facilita mantener un registro accesible y cómodo de los datos de su biblioteca privada, su archivo profesional, del listado de sus clientes… y de todo aquello relacionado con el manejo y la organización de datos. El curso incluye simulaciones del programa real por lo que no es imprescindible tenerlo instalado. Además son numerosas las prácticas" paso a paso" descargables (PDF), así como las explicaciones audiovisuales y los cuestionarios.

### **Contenidos formativos:**

- 1 Introducción a Microsoft Access
- 1.1 Qué es una base de datos
- 1.2 Componentes de una base de datos
- 1.3 Entrar en Microsoft Access
- 1.4 Salir en Microsoft Access
- 1.5 Práctica Introducción a Microsoft Access
- 1.6 Cuestionario: Introducción a Access 2010
- 2 Comenzando con Microsoft Access
- 2.1 Pantalla de Introducción a Access
- 2.2 Tablas, registros y campos
- 2.3 Crear una base de datos en blanco
- 2.4 Crear una base de datos desde una plantilla
- 2.5 Abrir una base de datos existente
- 2.6 Cerrar una base de datos
- 2.7 Guardar objeto como
- 2.8 Práctica Crear y abrir bases de datos
- 2.9 Cuestionario: Comenzando con Ms-Access
- 3 Entorno de trabajo
- 3.1 Uso de la zona de pestañas
- 3.2 Menús contextuales
- 3.3 Barra de estado

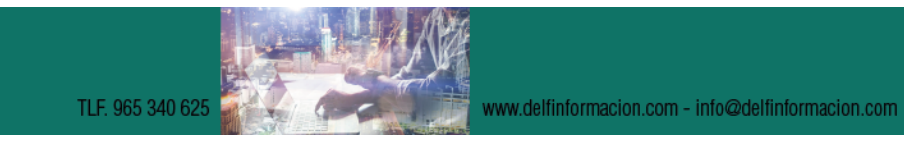

# APRENDIZAJE DE CALIDAD E INNOVACIÓN

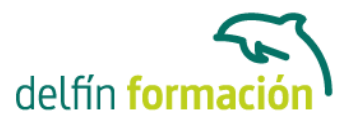

- 3.4 Botones en la Barra de estado
- 3.5 Barra de herramientas de acceso rápido
- 3.6 Práctica Entorno de trabajo
- 3.7 Cuestionario: Entorno de trabajo
- 4 Creación de tablas
- 4.1 Definición de tablas
- 4.2 Tipos de datos en Access
- 4.3 Características de la Vista Hoja de datos
- 4.4 Crear la primera tabla
- 4.5 Panel de exploración
- 4.6 Las tablas en Vista Diseño
- 4.7 Crear tablas en Vista Diseño
- 4.8 Clave principal
- 4.9 Práctica Creación de tablas
- 4.10 Cuestionario: Creación de tablas
- 5 Consultas de selección
- 5.1 Definición de una consulta
- 5.2 Las consultas en Vista Diseño
- 5.3 Vista Diseño y Vista Hoja de datos
- 5.4 Tipos de consultas
- 5.5 Crear una consulta de selección
- 5.6 Operadores lógicos
- 5.7 Operadores comparativos
- 5.8 Consultas paramétricas
- 5.9 Práctica Especificar criterios en una consulta
- 5.10 Cuestionario: Consultas, criterios
- 6 Formularios
- 6.1 Definición de un formulario
- 6.2 Modos de visualización de un formulario
- 6.3 Partes que componen un formulario
- 6.4 Los formularios en Vista Formulario
- 6.5 Los formularios en Vista Diseño
- 6.6 Crear un formulario a través del asistente
- 6.7 Formularios divididos
- 6.8 Impresión de un formulario
- 6.9 Práctica Formularios
- 6.10 Cuestionario: Formularios
- 7 Informes sencillos
- 7.1 Utilización de los informes

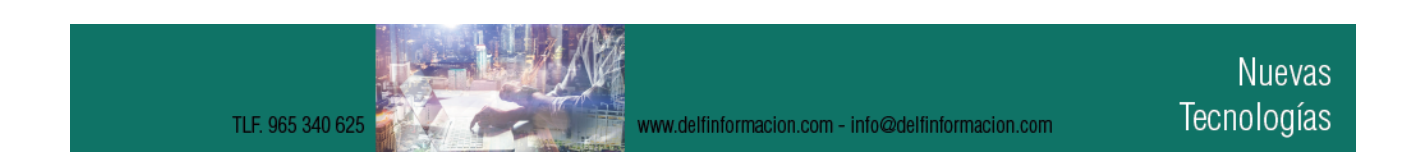

# APRENDIZAJE DE CALIDAD E INNOVACIÓN

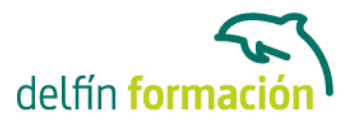

7.2 Introducción a los informes 7.3 Los informes en Vista Diseño 7.4 Asistente para informes 7.5 Los informes en Vista preliminar 7.6 Cuestionario: Informes sencillos 7.7 Cuestionario: Cuestionario final **Duración:** 10 Horas

**Fecha Inicio:** -

**Fecha Fin:** -

**Horario:** -

**Lugar Impartición:** Consultar

**Precio:** 70,00€

**Descuentos:** Precio único

**Tipo de Formación:** -

**Requisitos:** Consultar

**Calendario:** Estamos actualizando el contenido, perdona las molestías.

\* Delfín Formación es una entidad inscrita y acreditada en el registro de Centros y Entidades de Formación Profesional para el Empleo de la Comunidad Valenciana.